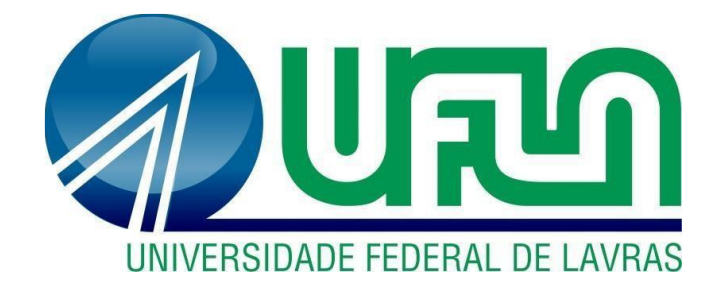

## **PABLO ZANOTELLI**

# **EXPERIÊNCIAS E ATIVIDADES DESENVOLVIDAS EM UMA HOLDING PATRIMONIAL**

**LAVRAS-MG 2019**

## **PABLO ZANOTELLI**

## **EXPERIÊNCIAS E ATIVIDADES DESENVOLVIDAS EM UMA HOLDING PATRIMONIAL**

Relatório de estágio supervisionado apresentado à Universidade Federal de Lavras, como parte das exigências do Curso de Administração, para obtenção do título de Bacharel.

Prof.º Dr. André Luís Ribeiro Lima Orientador

> **LAVRAS -MG 2019**

## **PABLO ZANOTELLI**

## **EXPERIÊNCIAS E ATIVIDADES DESENVOLVIDAS EM UMA HOLDING PATRIMONIAL**

## **DEVELOPED EXPERIENCES AND ACTIVITIES IN A HOLDING**

Relatório de estágio supervisionado apresentado à Universidade Federal de Lavras, como parte das exigências do Curso de Administração, para obtenção do título de Bacharel.

APROVADO em 06 de dezembro de 2019. Dr. André Luis Ribeiro Lima UFLA Dr. José Willer do Prado UFLA

> Prof.º Dr. André Luís Ribeiro Lima Orientador

> \_\_\_\_\_\_\_\_\_\_\_\_\_\_\_\_\_\_\_\_\_\_\_\_\_\_\_\_\_\_

**LAVRAS -MG 2019**

#### **AGRADECIMENTOS**

À minha família, por estar sempre presente me dando apoio, assistência e sempre me mostrando que independente do caminho seguido eles sempre estarão comigo.

A Deus por manter minha mente serena com tantas revira voltas, mudanças de cursos e dificuldades nestes 9 anos de faculdade.

A todos os amigos que fiz em Lavras, se tornaram uma segunda família, parte fundamental da minha formação, com os quais vivi momentos que ficarão pra sempre guardados em minha história.

Ao professor Dr. André Luiz Ribeiro, pelas conversas e conselhos fundamentais passados, tendo para muitos a função até de "psicólogo do grupo".

À Universidade Federal de Lavras, pelo suporte e toda a disponibilidade de conhecimento que pude absorver ao longe destes anos.

A todos que de alguma forma tiveram participação nesta minha caminhada.

## **LISTA DE FIGURAS**

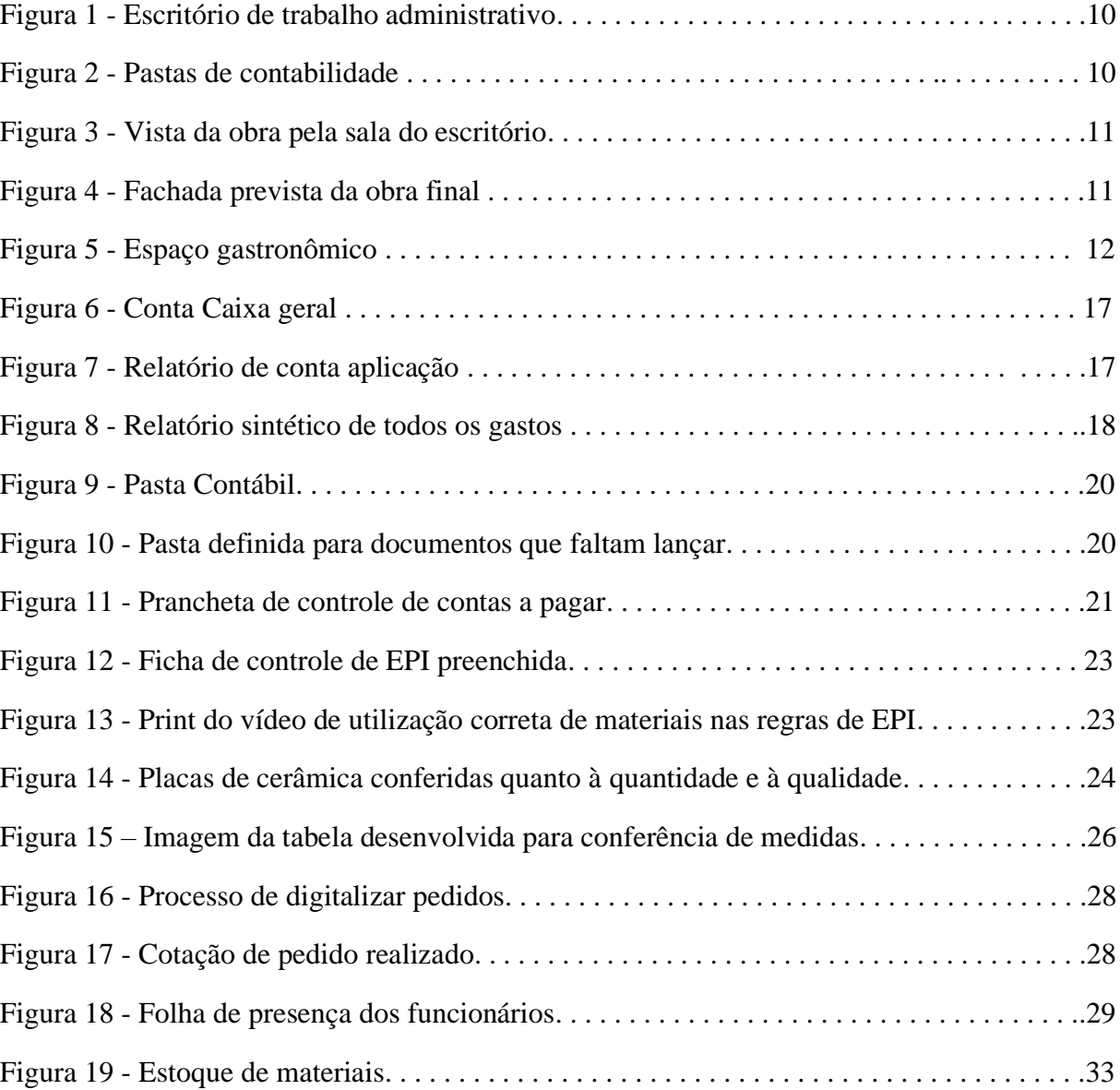

## **LISTA DE TABELAS**

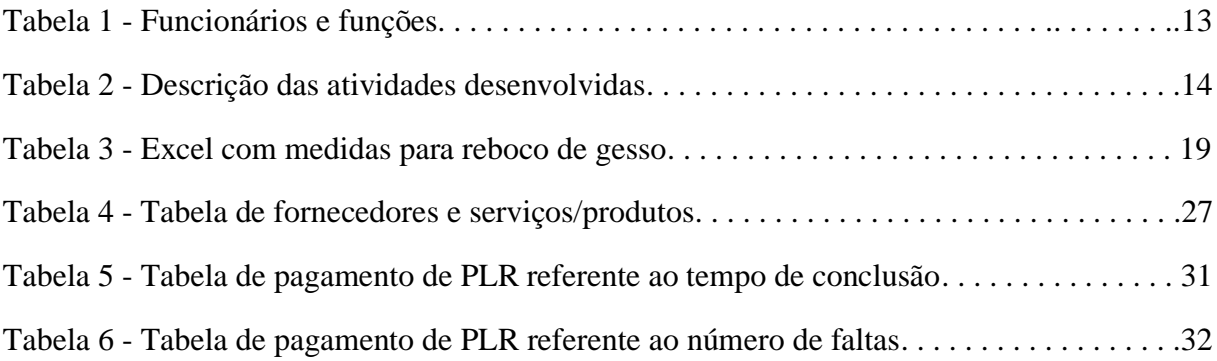

## **SUMÁRIO**

<span id="page-6-0"></span>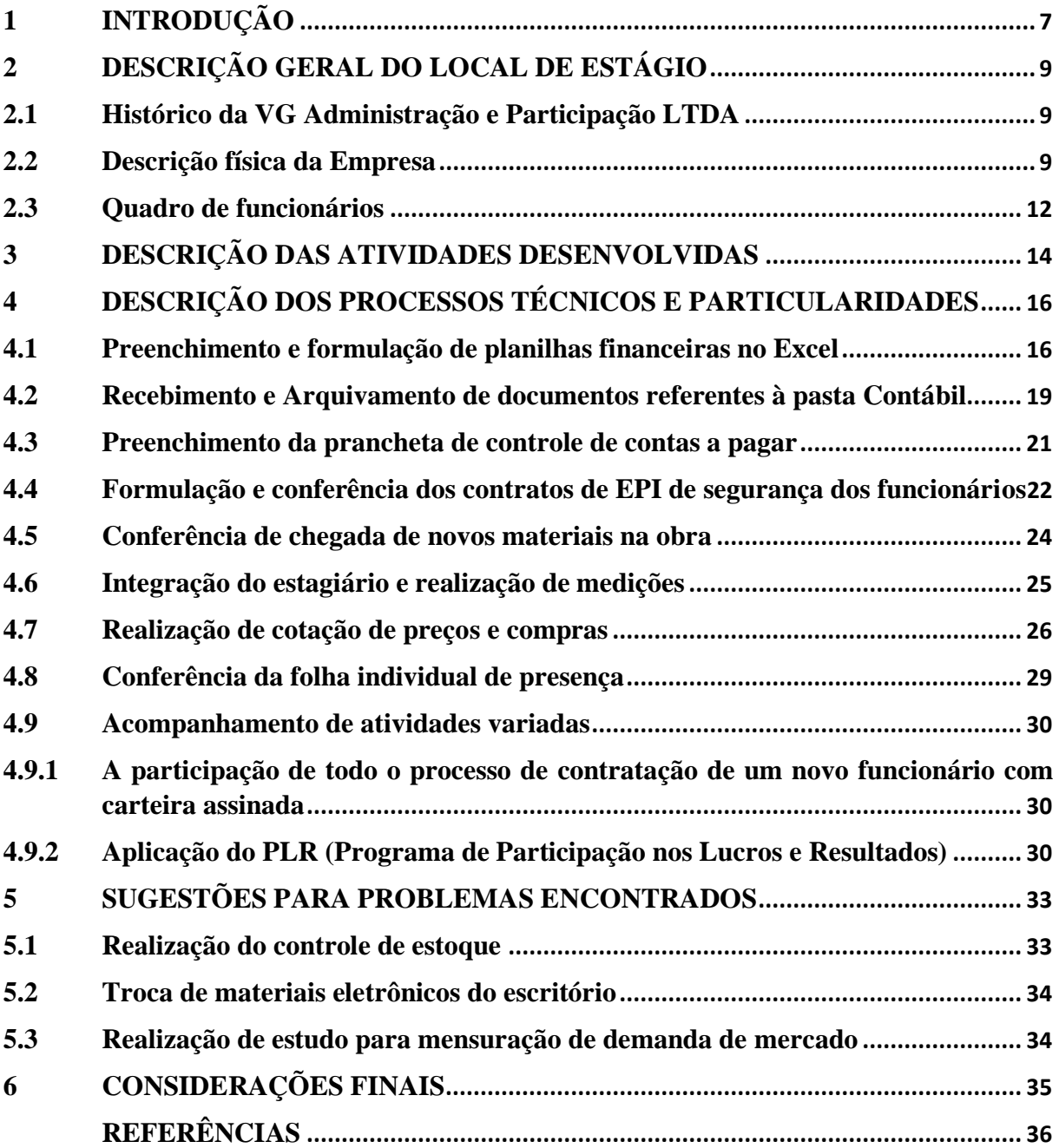

## **1 INTRODUÇÃO**

A Administração é o processo de planejar, organizar, liderar e controlar os esforços realizados pelos membros da organização e o uso de todos os outros recursos organizacionais para alcançar os objetivos estabelecidos (STONER, 1999).

O administrador de empresas é o profissional responsável pelo planejamento das estratégias e pelo gerenciamento do dia a dia de uma empresa ou organização, bem como trabalha na maioria dos departamentos, dos quais gere recursos financeiros, materiais, humanos e mercadológicos. O administrador também pode se envolver com a publicidade e o marketing nas propagandas de vendas dos produtos ou mesmo do portfólio de serviços da organização (SILVA, 2019).

Sendo assim, diante da importância até então mencionada da figura do administrador, a disciplina de estágio supervisionado visa concluir o curso de administração demonstrando ao aluno a prática para toda a teoria adquirida no decorrer da graduação. Conforme descrito no Projeto Pedagógico do curso de Administração da UFLA, o estágio obrigatório tem o objetivo de proporcionar ao aluno, mediante contato com o campo real do exercício de sua profissão, uma formação técnica e científica eficiente, complementando a teoria lecionada no curso acadêmico, garantindo-lhe, proporcionalmente, orientação, assessoramento técnico-científico e apoio administrativo (UFLA, 2018).

O estágio foi realizado na empresa VG Administração e Participação LTDA, a qual diz respeito a uma *Holding* Patrimonial, localizada na cidade de Colatina/ES e é composta por quatro sócios familiares, sendo que "VG" é o sócio majoritário, acompanhado de sua esposa e suas duas filhas.

As atividades de estágio desenvolvidas dentro da empresa relacionaram-se à construção de um prédio na cidade de Colatina/ES, a qual ocasionou no envolvimento do estagiário com todos os setores, desde o financeiro, à gestão de pessoas, gestão geral, controle de materiais e negociações.

Inicialmente, como forma de apresentação, serão demonstradas informações a respeito da empresa, seu histórico, seu aspecto físico, as ações que são realizadas, bem como será exposto o quadro de funcionários referentes à obra do prédio e imagens com fulcro de elucidar melhor certos detalhes técnicos.

Adiante, serão detalhadas as atividades desenvolvidas ao longo do estágio, as características técnicas, a relação com o que foi estudado no curso de administração, além da exposição das atividades que foram ou não possíveis de se realizar.

<span id="page-8-0"></span>Por fim, nas considerações finais, serão feitas sugestões pertinentes de ações que poderão ser usadas em futuras obras executadas pela empresa, buscando a otimização dos resultados e o corte de custos variados.

## **2 DESCRIÇÃO GERAL DO LOCAL DE ESTÁGIO**

A VG Administração e Participação LTDA é uma empresa situada na cidade de Colatina/ES, que se constitui como *Holding* Patrimonial e atua na compra de imóveis na cidade, assim como na construção de prédios.

#### <span id="page-9-0"></span>**2.1 Histórico da VG Administração e Participação LTDA**

Conforme previamente mencionado, a VG Administração e Participação LTDA é uma empresa definida como *Holding* Patrimonial.

*Holding* refere-se a um tipo de empresa que pode ser constituída com o objetivo de concentrar participações societárias e controlar outras empresas ou patrimônios, com fito de desenvolver planejamentos financeiros e estratégicos, além de reduzir custos e tributos (OLIVEIRA, 2013).

Constituída no ano de 2016, a empresa em apreço é composta por quatro sócios familiares, VG, o sócio majoritário, que leva as siglas de seu nome à nomenclatura da empresa, bem como sua esposa, e suas duas filhas, sendo uma delas arquiteta da obra.

A maior de todas as vantagens relativas à empresa é a carga tributária reduzida, no que diz respeito à pessoa física. A constituição de *holdings* imobiliárias com o objetivo de alugar ou comprar e vender imóveis é comum, considerando, principalmente, que, nesta modalidade, a carga tributária chega ser reduzida pela metade quando comparada àquela que incidente nas operações realizadas por pessoas físicas (OLIVEIRA, 2019).

#### <span id="page-9-1"></span>**2.2 Descrição física da Empresa**

A Empresa, atualmente, não possui um escritório oficial, o qual está sendo construído na obra do prédio em que foi realizado o estágio, sendo assim, o escritório provisório constituiuse em uma sala no prédio em que residem os proprietários da VG.

Como apresentado na Figura 1 que segue, a sala utilizada como escritório tem aproximadamente 12m² de área, possui uma mesa grande, na qual se localizam os computadores, a impressora e todos os documentos e materiais administrativos relacionados à empresa.

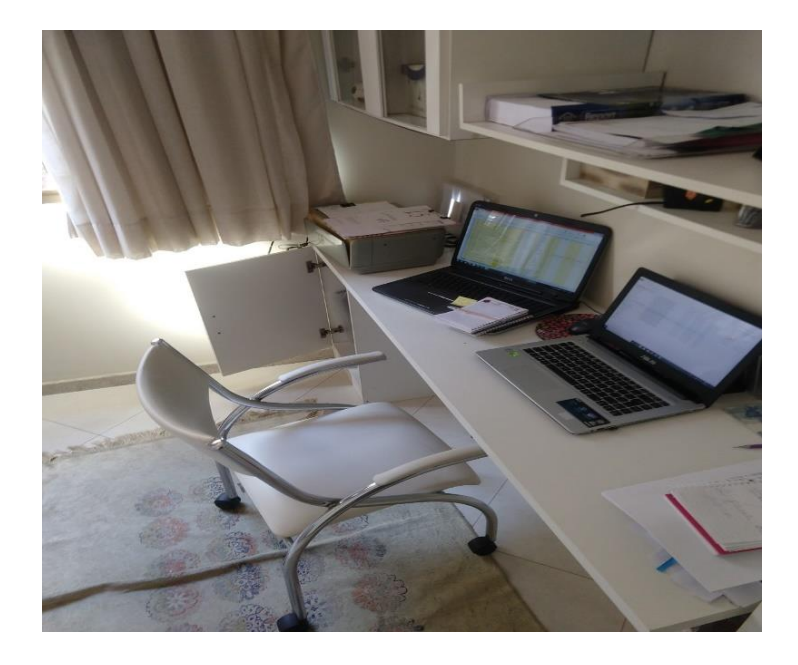

Figura 1: Escritório de trabalho administrativo

Fonte: Elaborada pelo autor (2019).

As pastas que guardam os documentos de relevo à atividade empresarial são armazenadas em uma estante lateral, sendo devidamente dividas nas seguintes categorias: Contábil, Cópias de segurança, Contador, dentre outras, conforme demonstrado pela figura 2.

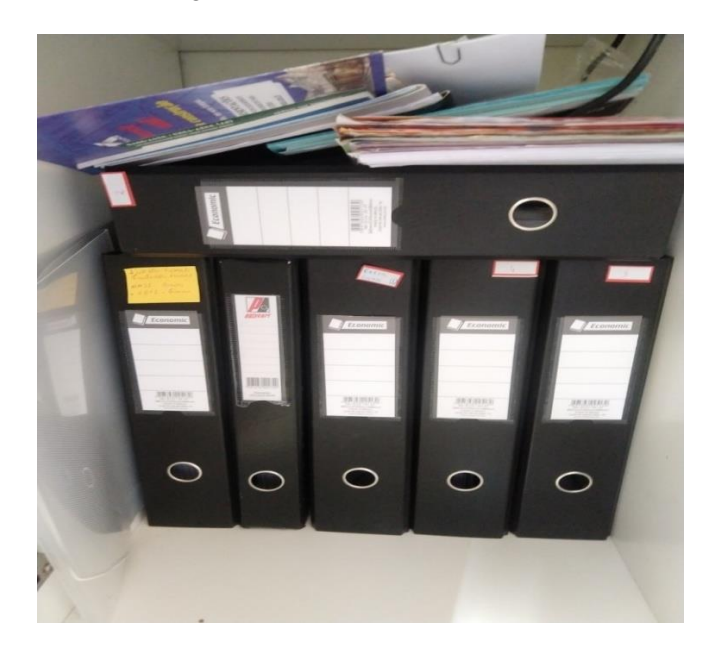

Figura 2: Pastas de contabilidade

Fonte: Elaborada pelo autor (2019)

A construção do prédio, utilizada como base para o estágio, é imediatamente ao lado do escritório provisório, podendo ser vista pela janela do mesmo, fato este que corrobora com a comunicação direta entre os funcionários. A figura 3 exibe a vista da obra pela sala do escritório, confirmando a mencionada proximidade.

Figura 3: Vista da obra pela sala do escritório

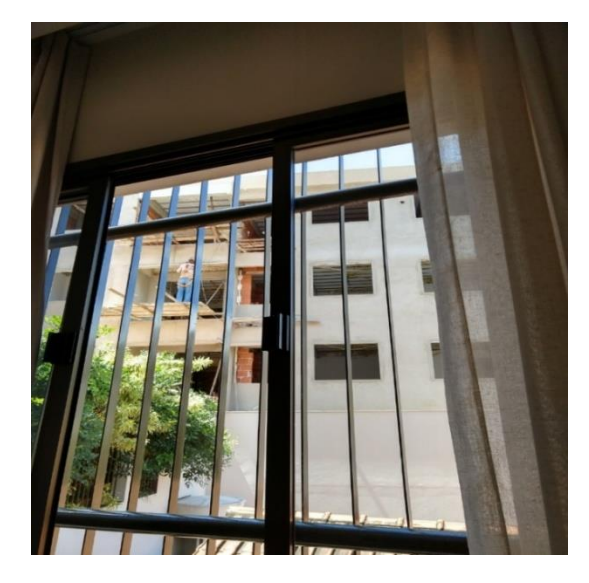

Fonte: Elaborada pelo autor (2019)

O encerramento das obras está previsto para o mês de fevereiro do ano de 2020 e constituir-se-á de 14 (quatorze) apartamentos, o que pode ser verificado através do desenho da fachada do prédio em construção, na Figura 4.

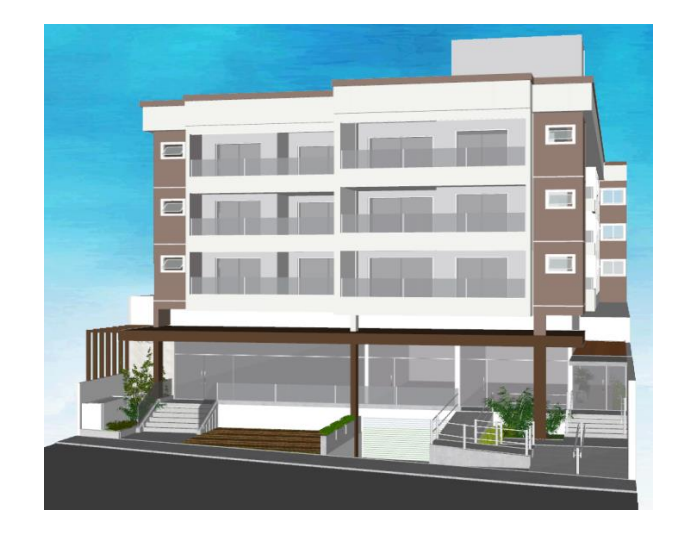

Figura 4: Fachada prevista da obra final

Fonte: Elaborado pela Arquiteta (2019)

Neste cenário, além dos14 (quatorze) apartamentos supramencionados, no espaço térreo do prédio será construído um mercado gastronômico, composto por 05 (cinco) ambientes que variam entre alimentação e bebidas, como mostrado a Figura 5.

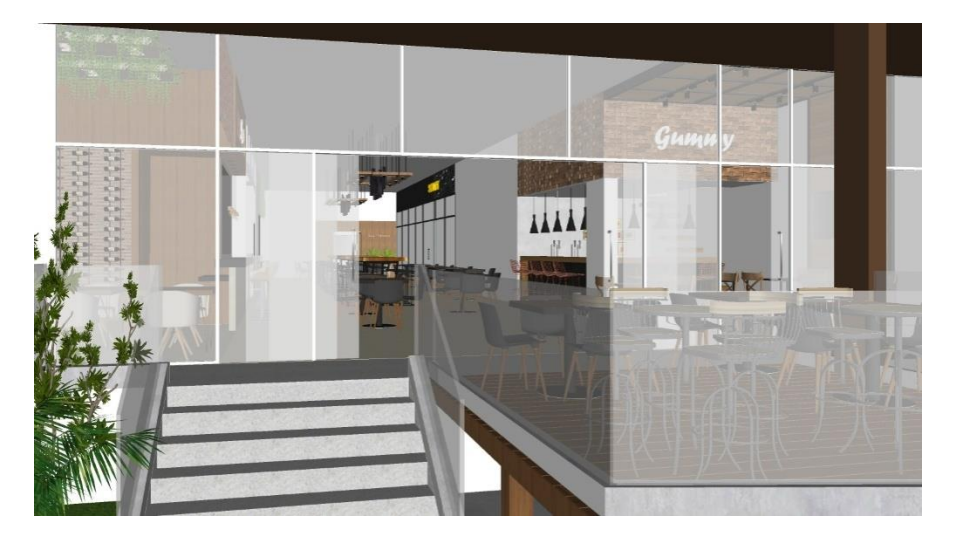

Figura 5: Espaço gastronômico

Fonte: Elaborada pela Arquiteta (2019)

#### <span id="page-12-0"></span>**2.3 Quadro de funcionários**

A Empresa VG Administração e Participação LTDA possui, em seu quadro, 06 (seis) funcionários contratados com carteira assinada e outros que prestam serviços específicos de acordo com a demanda da obra em andamento. Na Tabela 1 são apresentadas as divisões dos funcionários e suas respectivas funções.

No que tange aos proprietários da VG Administração e Participação LTDA, é de se ressaltar a atuação de uma das filhas do sócio majoritário, a qual é arquiteta e, portanto, responsabiliza-se pelos aspectos relacionados à elaboração de projetos arquitetônicos, desenvolvimento de projetos de interiores, modelagem 3d, especificação de material de revestimento, execução de detalhamento técnico e acompanhamento de obra.

| <b>Funcionários contratados</b> | Função                            |  |  |  |  |  |
|---------------------------------|-----------------------------------|--|--|--|--|--|
|                                 |                                   |  |  |  |  |  |
| Funcionário 1                   | Mestre de Obras/Encarregado chefe |  |  |  |  |  |
| Funcionário 2                   | Segundo encarregado               |  |  |  |  |  |
| Funcionário 3                   | Serviços Gerais                   |  |  |  |  |  |
| Funcionário 4                   | Serviços Gerais                   |  |  |  |  |  |
| Funcionário 5                   | Serviços Gerais                   |  |  |  |  |  |
| Funcionário 6                   | Serviços Gerais                   |  |  |  |  |  |
| <b>Contrato de Serviço</b>      | Função                            |  |  |  |  |  |
| Funcionário Serv. 1             |                                   |  |  |  |  |  |
|                                 | Gesso teto                        |  |  |  |  |  |
| Funcionário Serv. 2             | Gesso reboco                      |  |  |  |  |  |
| Funcionário Serv. 3             | Hidráulica e Bombeiro             |  |  |  |  |  |
| Funcionário Serv. 4             | Energia                           |  |  |  |  |  |

Tabela 1: Funcionários e funções

Fonte: Elaborada pelo autor (2019)

#### <span id="page-14-0"></span>**3 DESCRIÇÃO DAS ATIVIDADES DESENVOLVIDAS**

O estágio realizado na VG Administração e Participação LTDA se deu no período de setembro de 2019 a dezembro de 2019, pelo que totalizou 432 (quatrocentas e trinta e duas) horas de estágio, com carga horária equivalente a 8 (oito) horas por dia, dentre as quais incluemse tanto as horas trabalhadas no interior do escritório, quanto aquelas dentro da obra, que visavam a conferência e a imersão nas atividades que estavam sendo realizadas. Todas as referidas atividades serão devidamente detalhadas a seguir.

A Tabela 2 apresenta o que foi desenvolvido no decorrer do estágio, bem assim as descrições e horas de cada uma das atividades efetuadas.

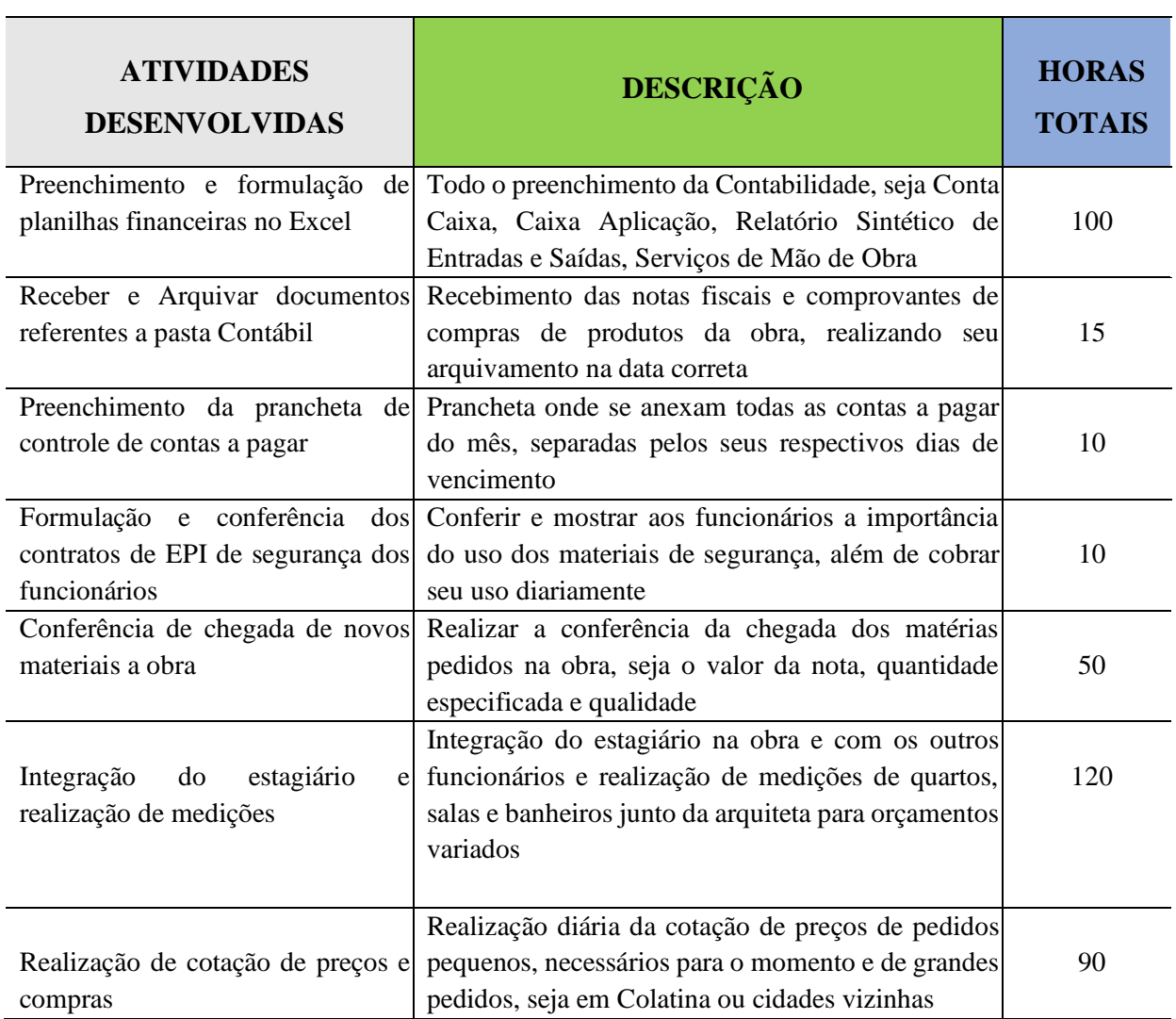

Tabela 2: Descrição das atividades desenvolvidas (continua)

Tabela 2: Descrição das atividades desenvolvidas (conclusão)

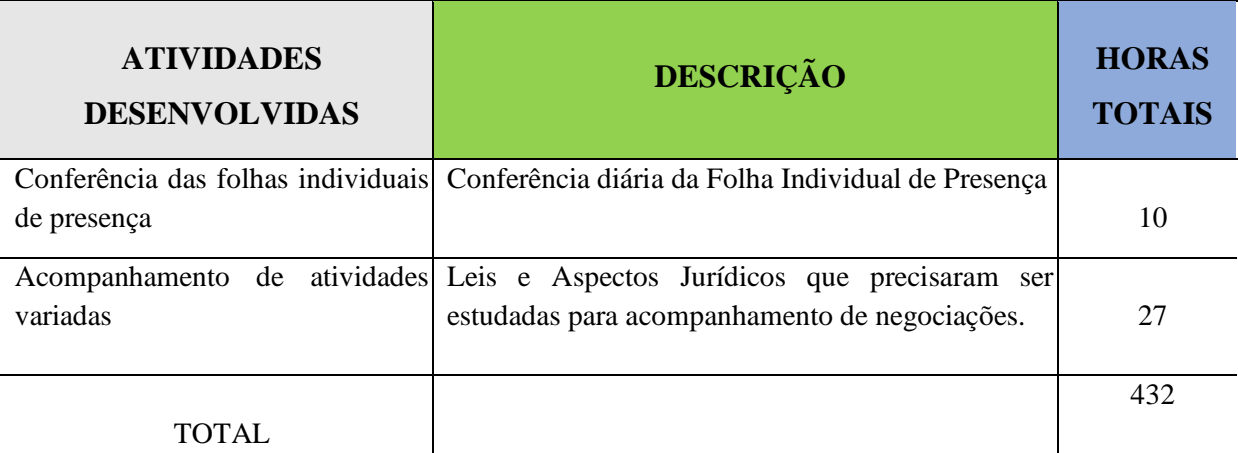

Fonte: Elaborada pelo autor (2019)

As horas constantes na tabela formulada correspondem a uma estimativa que foi calculada pelo estagiário, uma vez que, por se tratar de uma construção, determinadas atividades exigiam uma demanda maior que outras a depender do dia, não havendo um padrão de horas a ser realizado, razão pela qual o tempo e quantidade de trabalho para cada atividade variavam por dia.

## <span id="page-16-0"></span>**4 DESCRIÇÃO DOS PROCESSOS TÉCNICOS E PARTICULARIDADES**

O presente item foi desenvolvido com o objetivo de demonstrar o que foi e como foram realizadas as atividades previamente expostas no tópico 3. Buscou-se descrever o que foi de maior valia para o aprendizado do estagiário, bem como foram apresentadas sugestões de possíveis melhorias ou alterações.

As atividades a serem descritas são: o preenchimento e formulação de planilhas financeiras no Excel; o recebimento e arquivamento de documentos na pasta contábil; o preenchimento da prancheta de controle de contas a pagar; a formulação e conferência dos contratos de EPI de segurança dos funcionários; a conferência da chegada de novos materiais na obra; a integração do estagiário e realização de medições; a realização de cotação de preços e compras; a conferência das folhas individuais de presença e o acompanhamento de atividades variadas relacionadas aos aspectos jurídicos para entendimento nas reuniões.

#### <span id="page-16-1"></span>**4.1 Preenchimento e formulação de planilhas financeiras no Excel**

O termo 'finanças' pode ser definido como "a arte e a ciência de administrar o dinheiro". Praticamente todas as pessoas físicas e jurídicas ganham ou levantam, gastam ou investem dinheiro. Neste viés, 'finanças' diz respeito ao processo, às instituições, aos mercados e aos instrumentos envolvidos na transferência de dinheiro entre pessoas, empresas e órgãos governamentais. A maioria dos indivíduos se beneficiará ao compreender esse termo, considerando que isto lhes dará condições de tomar melhores decisões financeiras pessoais. Neste viés, mesmo aqueles que atuam fora desta área também serão beneficiados ao saber interagir de forma eficaz com administradores, processos e procedimentos financeiros da empresa. (GITMAN, 2010).

As ações relacionadas à área financeira consistiam em preencher todos os relatórios contábeis quando eram executadas compras de produtos, pagamentos de boletos, saídas de caixa, transações de aplicações e pagamentos de impostos e salários.

Em todas as planilhas existe uma divisão de preenchimento do que é Crédito e do que é Débito, saldo correspondente, número do documento (DANFE ou número do cheque para pagamento). A Figura 6 traz uma amostra da Conta Caixa onde são lançados todos os valores de compras, pagamentos de serviços, impostos, e suas formas de pagamento, que pode ser

realizada por meio de debito em conta, cheque, dinheiro, ou crédito, caso haja um crédito em conta de outros imóveis já pertencentes à VG.

|     |               | в                                                                  | С                     | Ð                      | Ε        | G              | н            |      |                          | к |       |
|-----|---------------|--------------------------------------------------------------------|-----------------------|------------------------|----------|----------------|--------------|------|--------------------------|---|-------|
| 694 |               | 01/07/19 CSLL Reado na Fonte                                       | NF 31                 | Débèn conta            |          |                |              | 242  | C.Social                 |   |       |
| 695 | 01/07/19      | COFINS Retido na Fonte                                             | NF 31                 | Débès conta            |          |                |              | 244  | COFINS                   |   |       |
| 696 | 01/07/19      | PIS Retido na Fonte                                                | NF 31                 | Débèo conta            |          |                |              | 243  | PIS                      |   |       |
| 697 |               | 01/07/19 Sanear - Agua                                             |                       | Débèo conta            |          |                |              | 251  | Agua                     |   |       |
| 698 |               | 01/07/19 Jose mana Monico                                          | NF 48437              | Débêo conta            |          |                |              | 262  | Free: Serv. Magazine     |   |       |
| 699 | 01/07/19      | Jose maria Monico                                                  | NF 48416              | Débèo conta            |          |                |              | 262  | Frees / Sary, Massineris |   |       |
| 700 |               | 01/07/19 Jose maria Monico                                         | NF 48417              | Débèo conta            |          |                |              | 262  | Free: Hans Massiners     |   |       |
| 701 | 03/07/19      | Bassani Madeiras Ltda                                              | NF 19249              | Débéo conta            |          |                |              | 402  | Margo.                   |   |       |
| 702 |               | 04/07/19 Comprocard Ltda                                           |                       | NF 110558 Débèo conta  |          |                |              | 226  | Toket Almentação VT      |   |       |
| 703 |               | 04/07/19 Tuboval Comercial Ltda                                    |                       | NF 109582 Débito conta |          |                |              |      |                          |   |       |
| 704 |               | 04/07/19 Jacobsen Engenharia Eireli - ME                           | NF 199                | 900262                 |          |                |              |      |                          |   |       |
| 705 |               | 04/07/19 Material Construção Neghelli EPP                          | NF 1302               | 900263                 |          |                |              | 273  | Cimento                  |   |       |
| 706 |               | 05/07/19 Aluguel Apt 701 Matr ( ) /19                              |                       | préciso conta          |          |                |              | 114  | Alugusis                 |   |       |
| 707 |               | 05/07/19 Retirada para Pagamento de Funcionario.                   |                       | 900264                 |          |                |              | 212  | <b>M.O Exhuture</b>      |   |       |
| 708 | 05/07/19 FGTS |                                                                    |                       | Débito conta           |          |                |              | 222  | FGTS:                    |   |       |
| 709 |               | OB/O7/19 Alugual Imóval Sta Maria (Telefőnica Marr 16041)Junnio/19 |                       | orégisto conta         |          |                |              | 114  | Alugueis                 |   |       |
| 710 |               | 09/07/19 Ederson Eberman - ME                                      | NF 3443 a 765         | 900265                 |          |                |              | 263  | Equip. Segurance         |   |       |
| 711 |               | 10/07/19 ELFSM - Energia                                           |                       | Débito conta           |          |                |              | 254  | Energia                  |   |       |
| 712 |               | 15/07/19 Ludovico Serviços Empresariais Ltda-Me                    | NF 4084               | Débito conta           |          |                |              | 218  | M.O Contador             |   |       |
| 713 |               | 15/07/19 Fio e Ferro Materiais Serv e Construção Ltda              | NF 451456 Debto conta |                        |          |                |              | 316  | Calican (distr / pas)    |   |       |
| 714 |               | 15/07/19 Aluguel Laranjeira (Serra Papeis Matr 2991)Junho/19       |                       | grédité conta          |          |                |              | 114  | Alugusis                 |   |       |
|     |               | 18/07/19 Reficarta nora Panamento de Funcionario.                  |                       | <b>ARCODE</b>          |          |                |              | 212. | <b>M.O.Ballydon</b>      |   |       |
|     | <b>PLANO</b>  | CEF CC-OF<br>CAIXA-OF<br>CEF APL-OF                                |                       | <b>BANESTES CC-PF</b>  | CAIXA-PF | DM Construtora | BARACH PEDRA |      | STANLEY BOMB.            |   | LOLO: |

Figura 6: Conta Caixa geral

Fonte: Elaborada pelo autor (2019)

Vale ressaltar que todo dinheiro que entra nas contas da VG Adm. E Part. fica em Conta Aplicação, obtendo rendimentos ao longo dos meses, e só é realizada a retirada de valores após conferências da soma das contas a serem pagas no final do mês. Conforme demonstrado pela Figura 7, a contabilidade da Conta Aplicação é feita em planilhas de Excel.

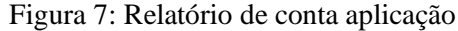

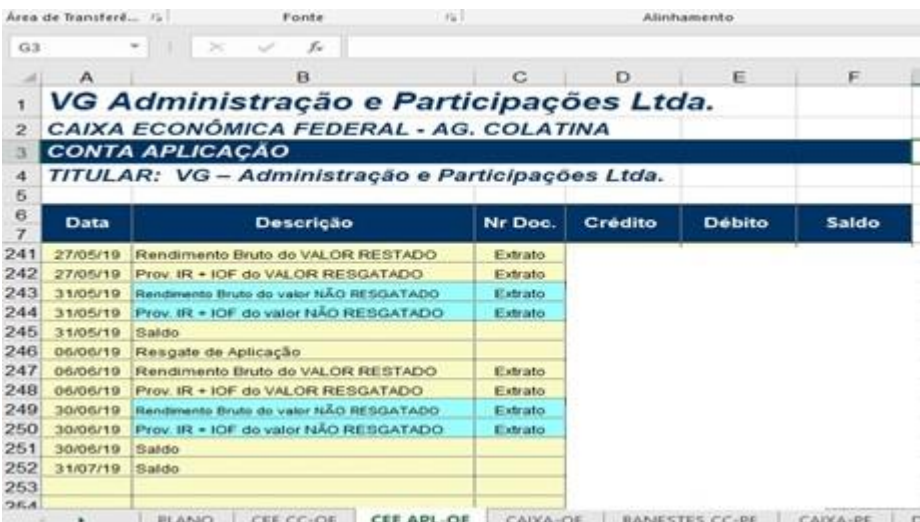

Fonte: Elaborada pelo autor (2019)

No caso do Relatório Sintético elaborado em Excel, são especificadas todas as atividades, produtos, serviços, pelo que se constitui: ferragem e subtópicos de ferragem, madeira e subtópicos de madeira, etc. Neste, todos os gastos são contabilizados automaticamente. A Figura 8 apresenta uma parte do relatório sintético dividido pelos tipos específicos, como Ferragem, que é dividido em vergalhões, arame, prego e outros, e o que foi gasto até presente momento em cada um.

| <b>B185</b>  |                                                      | ×                                                                | s.                                                                                                    |                                                   |                   |                      |           |                 |               |                                                                 |
|--------------|------------------------------------------------------|------------------------------------------------------------------|----------------------------------------------------------------------------------------------------|---------------------------------------------------|-------------------|----------------------|-----------|-----------------|---------------|-----------------------------------------------------------------|
| $\mathbf{A}$ |                                                      |                                                                  |                                                                                                    | C                                                 | D                 | E                    | F.        | G               | н             |                                                                 |
|              |                                                      |                                                                  |                                                                                                    |                                                   |                   |                      |           |                 |               |                                                                 |
|              |                                                      |                                                                  |                                                                                                    | CEF CC OF                                         | <b>CEF APL OF</b> | $CADCA - OF$         | CEF CC-PF | <b>CADIA-PF</b> | <b>TOTAIS</b> |                                                                 |
|              |                                                      |                                                                  |                                                                                                    |                                                   |                   |                      |           |                 |               |                                                                 |
| 281          |                                                      |                                                                  |                                                                                                    |                                                   |                   |                      |           |                 |               |                                                                 |
|              | Arame                                                |                                                                  |                                                                                                    |                                                   |                   |                      |           |                 |               |                                                                 |
| 283          | Prego                                                |                                                                  |                                                                                                    |                                                   |                   |                      |           |                 |               |                                                                 |
| 284          | Outros                                               |                                                                  |                                                                                                    |                                                   |                   |                      |           |                 |               |                                                                 |
|              |                                                      |                                                                  |                                                                                                    |                                                   |                   |                      |           |                 |               |                                                                 |
|              |                                                      |                                                                  |                                                                                                    |                                                   |                   |                      |           |                 |               |                                                                 |
| 291          | Maderit                                              |                                                                  |                                                                                                    |                                                   |                   |                      |           |                 |               |                                                                 |
| 292          | Taipa                                                |                                                                  |                                                                                                    |                                                   |                   |                      |           |                 |               |                                                                 |
|              |                                                      |                                                                  |                                                                                                    |                                                   |                   |                      |           |                 |               |                                                                 |
|              |                                                      |                                                                  |                                                                                                    |                                                   |                   |                      |           |                 |               |                                                                 |
|              |                                                      |                                                                  |                                                                                                    |                                                   |                   |                      |           |                 |               |                                                                 |
|              |                                                      |                                                                  |                                                                                                    |                                                   |                   |                      |           |                 |               |                                                                 |
| 302          | Lajotas                                              |                                                                  |                                                                                                    |                                                   |                   |                      |           |                 |               |                                                                 |
| 303          | Blocos                                               |                                                                  |                                                                                                    |                                                   |                   |                      |           |                 |               |                                                                 |
|              | outros                                               |                                                                  |                                                                                                    |                                                   |                   |                      |           |                 |               |                                                                 |
|              |                                                      |                                                                  |                                                                                                    |                                                   |                   |                      |           |                 |               |                                                                 |
|              |                                                      |                                                                  |                                                                                                    |                                                   |                   |                      |           |                 |               |                                                                 |
|              |                                                      |                                                                  |                                                                                                    |                                                   |                   |                      |           |                 |               |                                                                 |
| 311          |                                                      |                                                                  |                                                                                                    |                                                   |                   |                      |           |                 |               |                                                                 |
| 312          | <b>Flos</b>                                          |                                                                  |                                                                                                    |                                                   |                   |                      |           |                 |               |                                                                 |
| 313          | Disuntores                                           |                                                                  |                                                                                                    |                                                   |                   |                      |           |                 |               |                                                                 |
| 314          | Luminárias                                           |                                                                  |                                                                                                    |                                                   |                   |                      |           |                 |               |                                                                 |
|              | 202<br>285<br>293<br>204<br>301<br>304<br>305<br>306 | <b>CONTAS</b><br>28. FERRAGEM<br>29. MADE IRA<br>Outros<br>Gesso | Vergalhöes<br>Escoras e Caibro<br>Laje Pré Moldada<br>Rebalsamento Teto<br><b>31. MATERIAL ELETRICO</b> | 30. LAJE - LAJOTAS - GESSO<br>Interruptor/Tomadas |                   | Caixas (distr / pas) |           |                 |               | RELATÓRIO SINTÉTICO DA "VG ADMINISTRAÇÃO E PARTICIPAÇÕES LTDA." |

Figura 8: Relatório sintético de todos os gastos

Fonte: Elaborada pelo autor (2019)

A elaboração de planilhas em Excel também se dá para medidas de Reboco de Gesso e Fachadas de Vidro com aplicação e formulas de cálculo do m² e metro linear necessários para cada apartamento de cada andar, visto que, através da experiência prática, foi possível observar que mesmo apartamentos iguais, de andares diferentes, não demandam a mesma medida exata dimensionada pelos programas de construção como Autocad e Sketup.

Essa diferença de medida pôde ser percebida considerando observações anotadas pelo estagiário, o reboco de cimento aplicado pelos pedreiros em determinada fase da obra não estava sendo conforme o esperado pelas definições dos programas de construção, de forma que muitas vezes era aplicada maior quantidade que o estipulado, e assim, determinadas paredes ficaram mais grossas que outras, em medida imperceptível a olho nu, porém o acréscimo de gesso resulta no aumento da diferença para quando forem colocados os porcelanatos no piso.

Outra observação anotada diz respeito ao início da obra, no qual a arquiteta não esteve presente durante todos os dias, o que causou certa confusão por parte dos próprios pedreiros, entretanto, sua presença foi firmada todos os dias após 6 meses de construção, razão pela qual

erros como o citado dificilmente ocorrerão novamente. A Tabela 3 foi elaborada pelo estagiário para preenchimento das medidas de gesso e reboco e seus valores por m².

| Apto tipo 1 - 101 - 201 - 301 (3QD FRENTE | <b>MEDIDA</b> apt | <b>REBOCO INTERNO</b> |               |                | <b>MEDIDAS apt</b> |                | <b>REBOCO INTERNO</b> |              |                |                    |                    | <b>GESSO TETO</b> |                           |
|-------------------------------------------|-------------------|-----------------------|---------------|----------------|--------------------|----------------|-----------------------|--------------|----------------|--------------------|--------------------|-------------------|---------------------------|
| 102,40m2)                                 | 101               | <b>Otde</b>           | <b>Altura</b> | Total          | 201                | atde           | <b>Altura</b>         | <b>Total</b> | <b>Medidas</b> | TOTAL <sub>1</sub> | TOTAL <sub>2</sub> | TOTAL3            | <b>TOTAL GERAL Metro-</b> |
| Varanda - Divisa Suite                    | 3,53              | $\mathbf{0}$          | 2.5           | $\theta$       |                    | $\mathbf{0}$   | 2.5                   |              |                |                    |                    |                   |                           |
| Varanda - Divisa Suite                    | 1,40              | $\theta$              | 2,5           | $\theta$       |                    | $\theta$       | 2,5                   |              |                |                    |                    |                   |                           |
| Varanda - Divisa Sala                     | 3.12              | $\theta$              | 2,5           | $\theta$       |                    | $\mathbf{0}$   | 2,5                   |              |                |                    |                    |                   |                           |
| Varanda - Divisa Apto 2                   | 2.25              | $\mathbf{0}$          | 2,5           | $\theta$       |                    | $\mathbf{0}$   | 2,5                   |              |                |                    |                    |                   |                           |
| Varanda - Guarda Corpo                    | 6,67              | $\mathbf{0}$          | 0,2           | $\bf{0}$       |                    | $\mathbf{0}$   | 0,2                   |              |                |                    |                    |                   |                           |
| Sala - Divisa Varanda                     | 3.11              |                       | 2,5           | 7,775          | 3.07               | $\mathbf{1}$   | 2,5                   | 7.675        |                | 3.07               | 7,56               |                   | 25,18                     |
| Sala - Divisa Apto 2                      | 9,49              | $\mathbf{1}$          | 2,5           | 23,725         | 9,51               | $\mathbf{1}$   | 2,5                   | 23,775       |                |                    |                    |                   |                           |
| Sala - Divisa Porta Saida                 | 1.03              | $\mathbf{1}$          | 2,5           | 2,575          | 0.95               | $\mathbf{1}$   | 2.5                   | 2,375        |                |                    |                    |                   |                           |
| Sala - Divisa cozinha                     | 2,07              | $\mathbf{1}$          | 2,5           | 5.175          | 2,07               | $\mathbf{1}$   | 2,5                   | 5,175        |                | 2,07               | 0,95               |                   |                           |
| Sala - Divisa cozinha                     | 2,08              |                       | 2,5           | 5,2            | 2,08               | $\mathbf{1}$   | 2,5                   | 5,2          |                |                    |                    |                   |                           |
| Sala - Divisa Corredor                    | 7.41              | $\mathbf{1}$          | 2.5           | 18.525         | 7.56               | $\mathbf{1}$   | 2.5                   | 18.9         |                |                    |                    |                   |                           |
| Quarto Suite - Varanda                    | 3,25              | $\mathbf{1}$          | 2,5           | 8,125          | 3,23               | $\mathbf{1}$   | 2,5                   | 8,075        |                | 3,23               | 2,45               |                   |                           |
| Quarto Suite - Divisa Sala                | 3.97              | $\mathbf{1}$          | 2.5           | 9.925          | 4.04               | $\mathbf{1}$   | 2.5                   | 10.1         |                |                    |                    |                   |                           |
| Quarto Suite - Divisa WC Social           | 3,22              | $\mathbf{1}$          | 2,5           | 8.05           | 3,25               | $\mathbf{1}$   | 2,5                   | 8,125        |                |                    |                    |                   |                           |
| Quarto Suite - Divisa Lateral             | 1,20              | $\mathbf{1}$          | 2,5           | $\overline{3}$ | 1,21               | $\mathbf{1}$   | 2,5                   | 3,025        |                |                    |                    |                   |                           |
| Quarto Suite - Porta WC                   | 1,00              | $\mathbf{1}$          | 2,5           | 2,5            | 1,02               | $\mathbf{1}$   | 2,5                   | 2,55         |                | 1,02               | 3,25               | 1,21              | 13,08                     |
| Quarto Suite - Divisa WC Suite            | 2.42              | $\mathbf{1}$          | 2,5           | 6.05           | 2.45               | $\mathbf{1}$   | 2,5                   | 6,125        |                |                    |                    |                   |                           |
| Quarto Suite - Divisa WC Suite            | 0,36              | $\mathbf{1}$          | 2,5           | 0,9            | 0,40               | $\mathbf{1}$   | 2,5                   | $\mathbf{1}$ |                |                    |                    |                   |                           |
| Quarto Suite - Porta Quarto               | 1.01              | $\mathbf{1}$          | 2.5           | 2,525          | 1.02               | $\mathbf{1}$   | 2,5                   | 2.55         |                |                    |                    |                   |                           |
| Quarto 1 - WC Social                      | 3.09              | $\mathbf{1}$          | 2,5           | 7,725          | 3.10               | 1              | 2.5                   | 7.75         |                | 3.10               | 2,85               |                   | 8.84                      |
| Quarto 1 - Porta                          | 2,85              | 1                     | 2,5           | 7,125          | 2,85               | $\mathbf{1}$   | 2,5                   | 7,125        |                |                    |                    |                   |                           |
| Quarto 1 - Divisa Q2                      | 3,08              |                       | 2,5           | 7.7            | 3,10               | $\mathbf{1}$   | 2,5                   | 7,75         |                |                    |                    |                   |                           |
| Quarto 1 - Janela                         | 2.85              |                       | 25            | 7 1 2 5        | 2.83               | $\overline{1}$ | 25                    | 7.075        |                |                    |                    |                   |                           |

Tabela 3: Excel com medidas para reboco de gesso

Importa salientar que, durante o estágio, na fase inicial, entender todas as tabelas e como elas estão em hyperlink gerou um pouco de confusão e dificuldade, mas com o tempo e a repetição dos procedimentos o serviço se tornou automático.

#### <span id="page-19-0"></span>**4.2 Recebimento e Arquivamento de documentos referentes à pasta Contábil**

Para todo produto comprado, transação realizada, pagamento efetuado, eram feitas duas cópias dos comprovantes, uma para armazenar ao longo do mês por sequência de datas e enviar ao contador, e outra para ser guardada na pasta Contábil da empresa para fins de conferência posterior. A Figura 9 traz uma amostra da pasta Contábil, dividida por meses.

Fonte: Elaborada pelo autor (2019)

Figura 9: Pasta Contábil

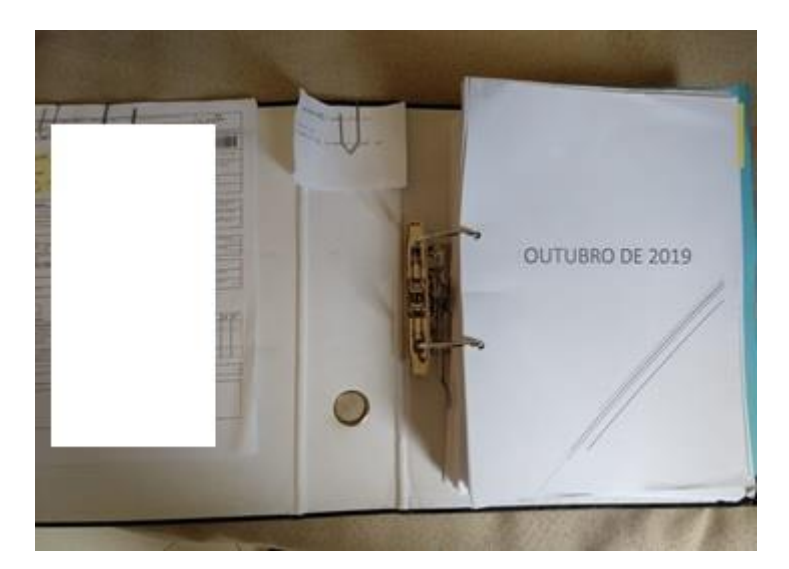

Fonte: Elaborada pelo autor (2019)

Nos dias em que não é possível realizar o arquivamento dos documentos, eles são colocados na pasta 'lançar', que serve, como indicado, para armazenar e indicar os documentos que ainda precisam ser lançados, estabelecendo-se assim, maior organização no ambiente de trabalho, sem documentos espalhados. A Figura 10 apresenta a pasta 'lançar' com alguns documentos dentro, os quais ainda precisavam ter seus valores lançados na planilha do Excel e, logo após, copiados e separados para serem acrescidos à pasta Contábil.

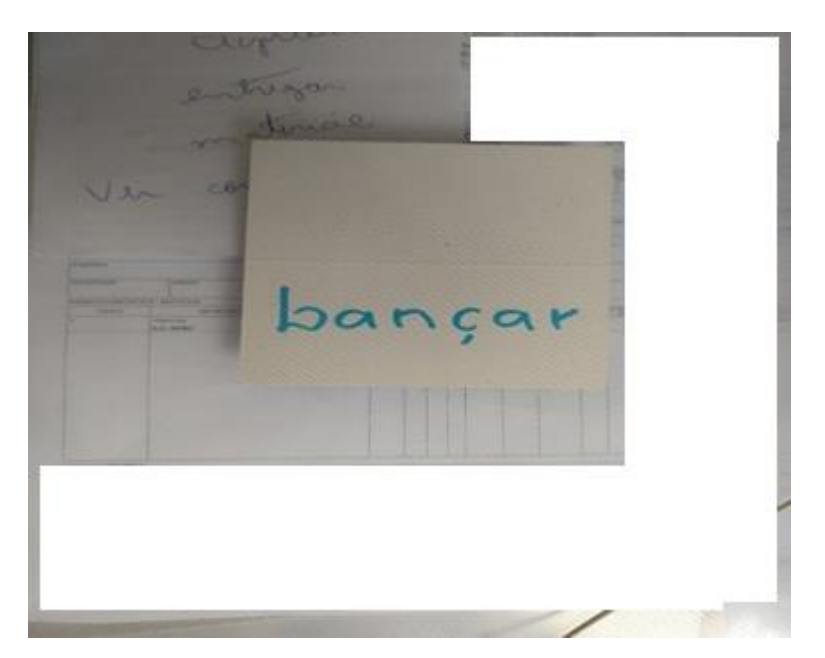

Figura 10: Pasta definida para documentos que faltam lançar

Fonte: Elaborada pelo autor (2019)

Ao final de todo o processo, eram separados os documentos que devem ficar em posse da empresa, e as vias originais, que serão enviadas em ordem cronológicas ao contador, constando cartas de ponto, folhas de pagamento, recibos, extratos bancários, notas ficais, dentre outros documentos necessários.

#### <span id="page-21-0"></span>**4.3 Preenchimento da prancheta de controle de contas a pagar**

O controle de contas a pagar na VG Administração e Participação LTDA é um processo manual, realizado conta por conta, por meio do qual são elas são separadas pela sua data de vencimento e pregadas a uma prancheta já definida para este fim. Desta forma, à medida que o mês escoa, é possível ter um controle de como restará conta caixa, propiciando a previsão da possibilidade de se realizarem novas compras ou não. A Figura 11 trata da prancheta com as contas que deveriam ser pagas no dia 20 do mês de outubro do corrente ano.

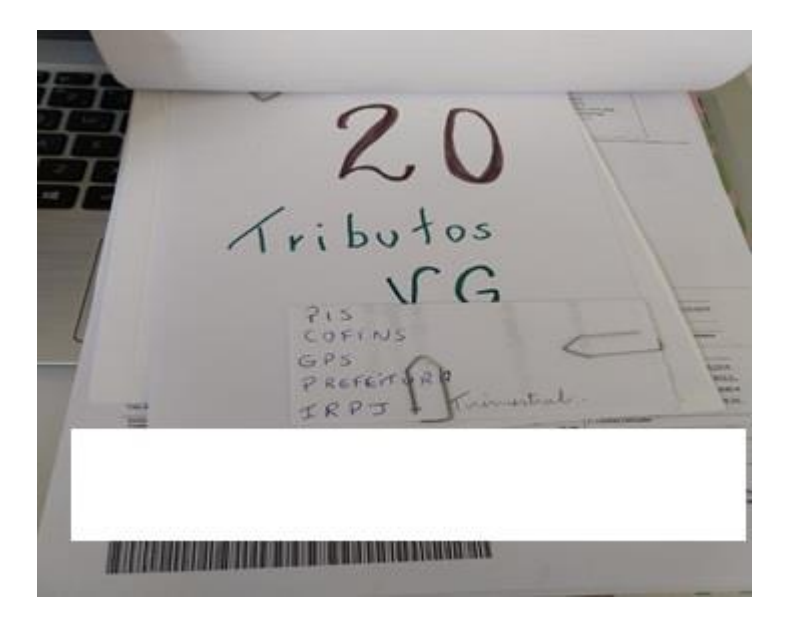

Figura 11: Prancheta de controle de contas a pagar

Fonte: Elaborada pelo autor (2019)

A forma de controle de contas a pagar, por ser completamente manual, pode gerar problemas como foi percebido ao longo do estágio, seja pelo esquecimento de anexar uma conta, pela perda da alguma folha, ou até mesmo pela falta de algum aviso para relembrar que a conta estava vencendo. Diante destes impasses, uma alternativa pertinente seria a criação de uma tabela no Excel, ou até o uso de softwares gratuitos que já existem no mercado, como *Finance* ou *Bills Agent*, aplicativos que servem para registrar todas as contas que a empresa

precisa pagar ao longo do mês, determinando seus dias de vencimento e enviando notificações para o celular ou computador quando se aproxima a data vincenda.

O principal benefício gerado pelo uso de um aplicativo como os citados, relaciona-se à organização da empresa, ocasionando vantagens como o não esquecimento de pagar as contas ou de dar baixa nas mesmas, automatização na atualização do saldo, além de otimização o tempo, vez que tudo é realizado de forma automática, rápida e com lembrete pelo celular ou email, o que restringe o espaço do esquecimento que ocorre com o serviço manual.

#### <span id="page-22-0"></span>**4.4 Formulação e conferência dos contratos de EPI de segurança dos funcionários**

Considera-se 'Equipamento de Proteção Individual – EPI', todo dispositivo ou produto, de uso individual, utilizado pelo trabalhador, destinado à proteção de riscos suscetíveis de ameaçar a segurança e a saúde do trabalhador. (Portaria SIT n.º 25, de 15 de outubro de 2001).

A segurança dos funcionários é uma das prioridades da VG Administração e Participações, portanto, considerando os problemas que podem ser gerados por possíveis acidentes de funcionários, a verificação do uso dos equipamentos é diária, intensiva, assim como a conferência da qualidade do material.

Todo EPI deve apresentar em caracteres indeléveis e bem visíveis, o nome comercial da empresa fabricante, o lote de fabricação e o número do CA, ou, no caso de EPI importado, o lote de fabricação e número de CA (Portaria SIT/DSST 194/2010). A Figura 12 traz como cada funcionário tem a sua ficha de EPI preenchida, mostrando quais equipamentos a empresa disponibilizou, e as assinatura confirmando o recebimento.

Cabe ao empregador exigir o uso do EPI, bem como orientar e treinar o trabalhador acerca do uso adequado, da guarda e da conservação (Portaria SIT/DSST 194/2010).

Todas as normas estabelecidas de EPI são passadas aos funcionários, demonstrando-se formas de dar nó em cordas, como utilizar e conservar os materiais de segurança, sendo tudo registrado em vídeo para segurança da empresa caso algum funcionário sofra acidentes sem estar usando ou manuseando corretamente os materiais. A Figura 13 mostra um *print* de vídeo do mestre de obras passando a outro funcionário a maneira de se dar nó em corda e a utilização dos outros equipamentos.

Figura 12: Ficha de controle de EPI preenchida

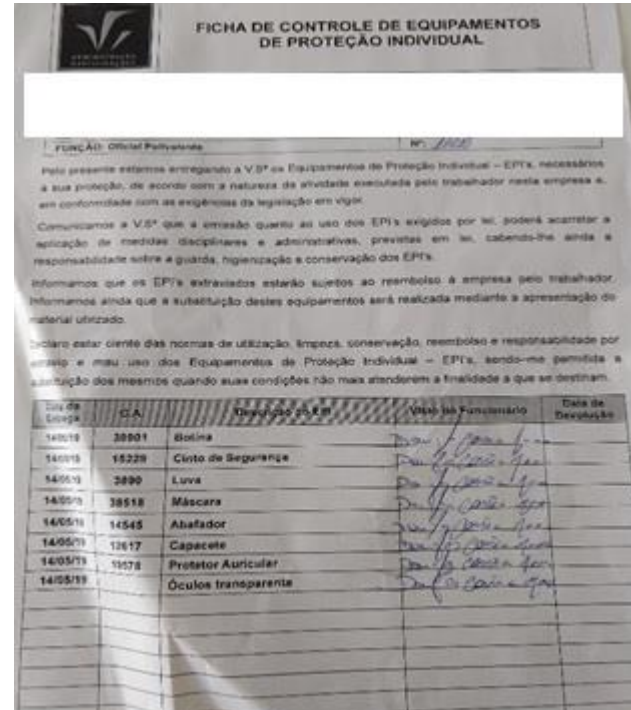

Fonte: Elaborada pelo autor (2019)

![](_page_23_Picture_3.jpeg)

Figura 13: *Print* do vídeo de utilização correta de materiais nas regras de EPI

#### <span id="page-24-0"></span>**4.5 Conferência de chegada de novos materiais na obra**

É realizada a conferência de todos os pedidos de materiais que chegam à obra. A conferência é feita assim que algum pedido de material chega à obra, sendo verificado, de imediato, se o valor especificado na nota fiscal confere com o que foi pago, e, logo após, é conferida a quantidade de material e sua qualidade, de acordo com o pedido.

Para a obra em questão, foi realizada a compra de seis modelos de placas de cerâmicas: Tecno Beige, CristaloBeige Acetinado, Cristalo Lux Acetinado, Cristalo Lux Bianco polido, Cristalo Bianco Acetinado, CementoAvóreo e Tradizionale Bianco, todos da marca Biancogres, sendo conferidos quanto à qualidade, quantidade e separados os modelos para facilitar a conferência. A Figura 14 traz um exemplo de como ficou a disposição das placas de cerâmicas após conferência e armazenamento.

Figura 14: Placas de cerâmica conferidas quanto à quantidade e qualidade

![](_page_24_Picture_4.jpeg)

Fonte: Elaborada pelo autor (2019)

Um problema identificado com relação a esse tipo de material é que a obra não possuía um depósito maior, sendo que as placas de cerâmica ficavam na parte destinada à garagem, no mesmo local em que é feita a massa para reboco das paredes, e assim, o material pode acabar sofrendo danos com o passar dos dias, já que a utilização das placas só se dá após ser realizado o contra-piso da obra, uma das etapas finais do processo de construção.

#### <span id="page-25-0"></span>**4.6 Integração do estagiário e realização de medições**

Quando a contratação de um novo funcionário é realizada, é natural que o mesmo se sinta um pouco retraído, como se estivesse "pisando em ovos". Isso acontece porque o colaborador ainda não conhece muito bem o ambiente em que está inserido e precisa se familiarizar-se, para então, se sentir parte do conjunto. A integração de funcionários é a responsável por facilitar esta tarefa, fazendo com que o novo colaborador se sinta bem-vindo e entenda onde está, para então, consequentemente, ficar mais à vontade para compartilhar experiências com seus colegas de trabalho (PONTES, 2017).

Logo no primeiro dia, o estagiário foi apresentado à obra e a toda equipe que nela trabalha, além de esclarecidas suas funções no trabalho. A importância da imersão no ambiente de trabalho se torna fundamental ao passar dos dias de estágio, de forma que somente vivendo a obra é possível começar a entender os tipos de pedidos realizados, e o porquê desses pedidos. Entender que o carrinho de mão Azul é mais resistente para o tipo de obra que o Amarelo, que o pedido CPIII 40 RS se refere a cimento e que pode ser comprada outra marca mais em conta e com a mesma qualidade, bem como o conhecimento acerca da forma de comunicação entre os funcionários para transmissão das ordens. Toda a comunicação e aprendizado vividos na obra se tornaram fundamentais para o aproveitamento do estágio.

As medições de quartos, corredores, teto, etc., sempre são realizadas a partir do momento em que a obra vai progredindo, uma parede com reboco e sem reboco tem diferença para o pedido do número de cerâmicas a ser colocado, o que no final gera um valor a ser calculado e o desperdício não é aceito.

A Figura 15 trata-se de uma tabela desenvolvida para conferência de medidas, cômodo a cômodo, de todos os apartamentos, para depois serem lançadas em planilha do Excel, na parte relacionada a reboco de gesso.

Ressalta-se que uma mesma tabela precisa de, ao menos, duas conferências de medidas para que se tenha certeza dos valores preenchidos e, assim, a empresa não se deparar com problemas futuros.

![](_page_26_Figure_0.jpeg)

Figura 15: Tabela desenvolvida para conferência de medidas

Fonte: Elaborada pelo autor (2019)

#### <span id="page-26-0"></span>**4.7 Realização de cotação de preços e compras**

A gestão da aquisição – a conhecida função de compras – assume papel verdadeiramente estratégico nos negócios de hoje em face do volume de recursos envolvidos, principalmente financeiros, deixando cada vez mais para trás a visão preconceituosa de que se trata de uma atividade burocrática e repetitiva, um centro de despesas e não centro de lucro (MARTINS, 2009).

A VG Administração e Participações LTDA sempre realiza um plano de cotação de preços para todas as compras a serem realizadas, desde materiais e produtos em geral, até materiais pequenos de rápida necessidade, máquinas, peças e materiais elétricos e hidráulicos, com lojas já conhecidas e de confiança, sempre optando pelo melhor custo benefício.

Existe um catálogo de fornecedores, sendo que todos os pedidos devem ser feitos em alguma das lojas nele constante e, apenas se houverem pedidos que nenhum possa atender, é realizada busca por outro fornecedor.

A Tabela 4 indica todos os fornecedores dos quais a VG realiza compras, com seus respectivos serviços e produtos.

| <b>FORNECEDOR</b>                                                   | <b>SERVIÇO/PRODUTO</b>                                   |
|---------------------------------------------------------------------|----------------------------------------------------------|
| <b>Negrelli Material de Construção</b><br>Vendedor: Gelber/Jeferson | Materiais e Produtos em Gerais                           |
| <b>Bela Obra</b><br>Vendedor: Flávio                                | Materiais e Produtos em Gerais                           |
| Zaché Material de Construção                                        | Materiais e Produtos em Gerais                           |
| Primavera Material de<br>Construção                                 | Materiais e Produtos em Gerais                           |
| Unipar Universo de Parafusos                                        | Materiais menores                                        |
| <b>Irmãos Diniz</b>                                                 | Máquinas, peças e materiais                              |
| <b>Ferrari Maquinas e Ferramentas</b>                               | Máquinas e peças                                         |
| <b>Mecânica Tozzo</b>                                               | Máquinas e peças                                         |
| <b>Elétrica Danúbio Materiais</b><br><b>Elétricos</b>               | Materiais Elétricos                                      |
| Fio e Ferro Mat. Serviços e<br>Construção<br>*loja em Vitória-ES    | Materiais de Hidráulica e Gerais em<br>grande quantidade |

Tabela 4: Fornecedores e serviços/produtos

Fonte: Elaborada pelo autor (2019)

Após a definição de todos os materiais necessários para o pedido, anotados à mão, como tubos de esgoto, pregos, arame, caixas sanfonadas, fita isolante, serrinha, registro de gaveta, fita veda rosca, dentre outros, são passados para o computador para melhor organização, definindo-se, na sequência, a quantidade, o produto e a marca.

A Figura 16 traz como é realizado o processo de passar os pedidos anotados de forma manuscrita, que muitas vezes são feitos em meio à obra junto dos funcionários, para o computador, até ser enviado para cotação nas lojas parceiras.

Com a lista de pedidos digitalizada, envia-se para as empresas já cadastradas visando a obtenção da cotação de venda dos produtos, para assim, tendo em mãos todas as cotações realizadas, decidir com qual fechar a compra. A Figura 17 traz um exemplo de cotação final da empresa Fio e Ferro, enviada para e-mail da VG.

Após a decisão de com que fornecedor será realizada a compra, depara-se com o único problema observado na parte da cotação de compras e preços, referente ao fato de que o pedido só pode ser finalizado após passar pela aprovação do sócio majoritário da empresa, VG, causando alguma demora desde a cotação até a finalização do pedido.

![](_page_28_Figure_1.jpeg)

Figura 16: Processo de digitalizar pedidos

Fonte: Elaborada pelo autor (2019)

![](_page_28_Figure_4.jpeg)

Figura 17: Cotação de pedido realizado

Fonte: Elaborada pelo autor (2019)

#### <span id="page-29-0"></span>**4.8 Conferência da folha individual de presença**

O preenchimento da folha de presença é realizado diariamente, sempre no horário de chegada dos funcionários, às 07:00 horas da manhã, depois, quando saem para almoço, retornam e, por fim, quando acabam o serviço do dia. Após todo o preenchimento por parte dos funcionários, é realizada, diariamente, a conferencia da folha de presença, por meio da qual são feitas as devidas correções caso erros sejam percebidos. Assim, ao final do mês, a folha de cada funcionário é enviada ao contador da empresa. Conforme mostrado na figura 18, é uma folha simples, de fácil preenchimento e entendimento.

![](_page_29_Picture_83.jpeg)

Figura 18: Folha de presença dos funcionários

Fonte: Elaborada pelo autor (2019)

Essa parte do trabalho gerou inúmeras reclamações por parte dos funcionários, já que nas horas ou dias que eram assinados errados, havia necessidade de, a depender do erro, uma nova folha ser preenchida pelo próprio funcionário, o que tiraria seu tempo de serviço, e, em caso de erros menores, era necessária uma pequena rubrica na frente do erro. Uma proposta de

solução, pelos próprios funcionários, foi um sistema de "bater ponto" com uso de digital, o qual se mostra totalmente eficiente, já fazendo os cálculos de horário que entra e sai, e dos dias extras de trabalho ou folgas, não tirando tempo de serviço dos funcionários para correção de erros.

#### <span id="page-30-0"></span>**4.9 Acompanhamento de atividades variadas**

## <span id="page-30-1"></span>**4.9.1 A participação de todo o processo de contratação de um novo funcionário com carteira assinada**

No ato da admissão, necessariamente, todo empregado deve passar por uma rotina pela empresa. Essa rotina visa atender as normas legais existentes, bem como as normas internas da empresa, propiciando ao novo empregado segurança ao ingressar na empresa.

Para que a admissão do empregado seja formalizada, o empregador deve solicitar ao trabalhador a apresentação de determinados documentos, que terão como finalidade, além da sua identificação, possibilitar o correto desempenho das obrigações trabalhistas, não só em relação ao próprio trabalhador, mas também nas relações da empresa com a fiscalização do Ministério do Trabalho e Emprego – MTE (SEBRAE, 2019).

A demora para conseguir assinar a carteira de trabalho e colocar o funcionário para trabalhar é notória, primeiro uma busca pelo histórico do futuro funcionário é realizada na internet, após, são repassados todos os documentos que o funcionário necessita levar para a contratação. Com a documentação em mãos, são realizados exames médicos para checar se o funcionário está apto para o trabalho. Sendo aprovado, a carteira de trabalho é enviada ao contador, e após todos esses processos – que demoram cerca de 10 dias – o funcionário pode iniciar o serviço. Vale ressaltar uma crítica do empregador ao processo, já que, há poucos anos atrás, era permitido que funcionário iniciasse o serviço enquanto todo o processo de assinatura da carteira ocorria, o que atualmente não é mais possível.

#### <span id="page-30-2"></span>**4.9.2 Aplicação do PLR (Programa de Participação nos Lucros e Resultados)**

Por se tratar de um *Holding* Patrimonial, a empresa VG Administração e Participações não tem a obrigatoriedade de executar um programa de PLR como exige a convenção da construção civil do estado do Espirito Santo.

O acordo de PLR dispõe que: "Os empregadores integrantes do segmento da construção civil, montagem, estradas, pontes, pavimentação, terraplanagem, do mobiliário e nas indústrias de cimento, inclusive aqueles que operam em obras por administração a preço de custo (construção na forma de condomínio, Lei n°4.591/64), implementarão seus Programas de Participação nos Resultados, observando parâmetros e critérios de apuração e pagamento, estabelecidos pelas comissões instituídas para este fim, nos termos da lei 10.101/2000" (Convenção Coletiva do Trabalho, 2018/2019 - SINTRACONST-ES).

Entretanto, visando incentivar os funcionários, a VG Administração e Participações resolveu desenvolver seu próprio acordo de PLR, com todos os termos escritos, documentados e assinados por todos os funcionários após reunião com o proprietário explicando como funciona.

O acordo constitui-se em duas partes, funcionando como um 14° salário, sendo que 50% de bônus é entregue caso não ocorram atrasos na construção da obra, conforme mostra a tabela 5.

![](_page_31_Picture_162.jpeg)

Tabela 5: Pagamento de PLR referente ao tempo de conclusão

Fonte: Elaborada pelo autor (2019)

Os outros 50% referem-se à assiduidade dos funcionários, relacionado ao tempo total de trabalho, ou seja, os funcionários que já estão desde o início da obra trabalhando, e possuem até uma falta, receberão o a totalidade dos 50%, de forma que, quanto mais faltas tiverem, o valor é reduzido proporcionalmente. Com os funcionários mais novos, contratados há poucos meses, o sistema de bonificação é o mesmo, porém, na tentativa ser mais "justo" com os que estão mais tempo trabalhando, quanto menos tempo de contrato na obra, menor a porcentagem de bonificação recebida, sendo a Tabela 6 referente às porcentagens mencionadas.

| <b>Meses</b>       | <b>Faltas</b> |              |       |     |       |       |  |  |  |  |
|--------------------|---------------|--------------|-------|-----|-------|-------|--|--|--|--|
| <b>Trabalhados</b> | 1             | $\mathbf{2}$ | 3     | 4   | 5     | 6     |  |  |  |  |
| 12                 | 50%           | 36%          | 29%   | 22% | 15%   | 8%    |  |  |  |  |
| 10                 | 42%           | 28%          | 21%   | 14% | 7%    | $0\%$ |  |  |  |  |
| 8                  | 34%           | 20%          | 13%   | 6%  | $0\%$ | 0%    |  |  |  |  |
| 6                  | 26%           | 12%          | 6%    | 0%  | 0%    | 0%    |  |  |  |  |
| 4                  | 18%           | 5%           | $0\%$ | 0%  | $0\%$ | 0%    |  |  |  |  |
| 2                  | 10%           | 0%           | $0\%$ | 0%  | $0\%$ | 0%    |  |  |  |  |

Tabela 6: Pagamento de PLR referente ao número de faltas

<span id="page-32-0"></span>Fonte: Elaborada pelo autor (2019)

#### **5 SUGESTÕES PARA PROBLEMAS ENCONTRADOS**

Ao longo de todo o estágio, algumas sugestões relacionadas à teoria estudada durante o curso de administração se mostraram possíveis de aplicação e eficientes caso seja efetuada sua realização. A seguir serão apresentadas as referidas sugestões.

#### <span id="page-33-0"></span>**5.1 Realização do controle de estoque**

VG Administração e Participações não realiza controle de estoque, nem conta com um departamento que tome conta desta área, tendo apenas um depósito em que alguns materiais são guardados, conforme Figura 19, do qual, entretanto, não se realiza controle do que entra ou sai, ocorrendo o problema de, várias vezes ao longo do dia, o serviço ou alguma atividade ser interrompida pelo fato de uma lixa, por exemplo, estar faltando. Sendo assim, seria eficiente que, para as próximas obras, fosse realizada uma simples tabela de controle de estoque, até mesmo pelo Excel, o único software utilizado.

![](_page_33_Figure_4.jpeg)

![](_page_33_Picture_5.jpeg)

Fonte: Elaborada pelo autor (2019)

Os recursos investidos em estoques variam grandemente dependendo do setor industrial a que a empresa pertence. Quando administram estoques, os gerentes estão cuidando de parcela substancial dos ativos da empresa. Daí a justificativa de a maioria das empresas possuírem um departamento, setor, divisão – ou qualquer outra nomenclatura utilizada-, para cuidar e gerir os materiais em estoques, que sejam matérias-primas, quer sejam produtos em processos ou acabados (MARTINS, 2009).

#### <span id="page-34-0"></span>**5.2 Troca de materiais eletrônicos do escritório**

Outro problema encontrado diz respeito aos eletrônicos utilizados no escritório, o uso para as contabilidades em Excel se dá em um computador muito antigo, muitas vezes não salvado ações que foram realizadas, ocorrendo grande demora para abrir planilhas, e junto com isso, a impressora utilizada também é muito antiga, atrasando a impressão e a cópia de documentos, sendo assim, demonstra-se necessária a troca destes eletrônicos, visando a otimização dos processos cotidianos.

#### <span id="page-34-1"></span>**5.3 Realização de estudo para mensuração de demanda de mercado**

O primeiro passo de um profissional de marketing, ao avaliar oportunidades de mercado, é estimar a demanda total de mercado. A demanda de mercado para um produto é o volume total que seria comprado por um grupo de clientes definidos, em uma área geográfica definida, em um período definido, em um ambiente de marketing definido e sob um programa de marketing definido (KOTLER;KETLER, 2012).

Evidencia-se necessário um estudo de mercado, que não foi realizado, até para os tipos de futuras construções, analisando se existe demanda para apartamentos de nível médio ou alto, casas grandes ou pequenas, e mesmo no que tange aos empreendimentos comerciais, como a construção do espaço gastronômico, o qual está sendo desenvolvido sem que antes tenha sido realizada uma pesquisa de marketing para entender se existe demanda para esse tipo de estabelecimento, ou se o valor pensado a se cobrar de aluguel dos pontos comerciais está dentro dos padrões da cidade.

Devido a essas observações, adiantar pesquisas de marketing para entendimento e conhecimento do público da cidade em que serão feitas as próximas construções, mostra-se uma ação que garantirá maior segurança para as vendas dos imóveis construídos. Assim, seriam evitados problemas futuros, como a construção de apartamentos de alto valor sem um público que esteja procurando. Neste viés, buscar saber quais imóveis já estão sendo ofertados pelas demais construtoras, e quais estão parados sem venda. Com um estudo de demanda definido é possível também melhor definição de compra de terrenos para construção, seja em bairro nobre para demanda de público cuja renda seja mais alta, seja em bairros mais populares para um público de renda mais baixa, não gerando assim a incerteza de venda após a construção.

#### <span id="page-35-0"></span>**6 CONSIDERAÇÕES FINAIS**

A realização do estágio é imprescindível para que o estudante possa vivenciar toda a teoria estudada em sala de aula durante os quatro anos de curso, colocando em prática planos de ações, desenvolvendo habilidades e usando a prática desta primeira realidade empresarial para buscar o desenvolvimento e o vislumbre de problemas em trabalhos futuros.

O Estágio, realizado na VG Administração e Participações LTDA, possuía, como proposta inicial, o suporte nas áreas referentes à administração da empresa, reduzindo os serviços considerados básicos para os proprietários. Com o passar dos dias, mais atribuições foram sendo demandadas, de forma que o estagiário foi inserido nas mais várias áreas referentes à gestão e à administração na área civil, como cotação de produtos, conferência de prazos estabelecidos, preenchimento de tabelas contábeis no Excel, averiguação de andamento de obra, participação em reuniões para contratos de grande valor, realizações de medições e contas, em parceria com a arquiteta, e em contato com fornecedores.

O trabalho realizado foi um grande desafio, desde entender constituição de processos, leis, aspectos jurídicos, até aprender palavras especificas do ramo da construção civil. Entretanto, tudo serviu para que o estagiário pudesse compreender que, em qualquer ramo de trabalho, existirão problemas próprios da área, desta forma, o estágio constituiu-se em uma oportunidade para se aperfeiçoar e entender que deve-se sempre estar em constante evolução.

Com a finalização dos dois meses de estágio na empresa, o estagiário pôde aplicar e entender como funciona a realidade de uma empresa, como a teoria se torna na prática e aprimorar os conhecimentos adquiridos nos anos de faculdade, bem como compreender, na prática, o funcionamento de hierarquias, de relações interpessoais, de relacionamento com fornecedores e de contato com pessoas importantes. Com as experiências vividas no decorrer dos dois meses, o estágio na VG Administração e Participações LTDA foi de extrema importância para a formação do estagiário bem como para adquirir uma visão real do mundo das corporações e do que se pode esperar para o futuro na administração de empresas.

## **REFERÊNCIAS**

<span id="page-36-0"></span>**Convenção coletiva de trabalho** 2018/2019. Disponível em: <http://www.sintraconst-es.com.br/arquivos/CCT\_2018\_2019.pdf>. Acesso em: 05 de novembro 2019.

GITMAN, L. J. **Princípios da administração financeira**, 12. ed. São Paulo: Pearson Prentice Hall, 2010.

MARTINS, P. G; CAMPOS, P. R. **Administração de Materiais e Recursos Patrimoniais**. 3.ed. São Paulo: Saraiva, 2009.

NORMAS REGULAMENTADORAS. Disponível em: <https://enit.trabalho.gov.br/portal/images/Arquivos\_SST/SST\_NR/NR-06.pdf>.Acesso em: 06 de nov. 2019.

OLIVEIRA, G. **Holding Patrimonial: 5 Razões Definitivas para você constituir a sua.**  Disponível em: <https://garciadeoliveira.adv.br/reestruturacao-societaria-planejamentosucessorio/holding-patrimonial/>. Acesso em: 05 de nov. 2019.

OLIVEIRA, H. H. **A Constituição das empresas Holding como forma de controle Patrimonial.** 2013. Disponível em: <https://www.contabeis.com.br/artigos/1318/aconstituicao-das-empresas-holding-como-forma-de-controle-patrimonial/>**.** Acesso em: 04 de nov. 2019.

KOTLET, P. KELLER, K. L. **Administração de Marketing**. 14º.ed – São Paulo: Pearson Education do Brasil. 2012.

PIMENTEL, E. **Saiba como formalizar a admissão e registro de empregado.** 2019. Disponível em: [<http://www.sebrae.com.br/sites/PortalSebrae/ufs/ap/artigos/saiba-como](http://www.sebrae.com.br/sites/PortalSebrae/ufs/ap/artigos/saiba-como-formalizar-a-admissao-e-registro-de-empregado,146f84d96c431510VgnVCM1000004c00210aRCRD)[formalizar-a-admissao-e-registro-de-](http://www.sebrae.com.br/sites/PortalSebrae/ufs/ap/artigos/saiba-como-formalizar-a-admissao-e-registro-de-empregado,146f84d96c431510VgnVCM1000004c00210aRCRD)

[empregado,146f84d96c431510VgnVCM1000004c00210aRCRD>](http://www.sebrae.com.br/sites/PortalSebrae/ufs/ap/artigos/saiba-como-formalizar-a-admissao-e-registro-de-empregado,146f84d96c431510VgnVCM1000004c00210aRCRD). Acesso em: 05 de nov. 2019.

PONTES, E. **Integração de Funcionários: O que é e como fazer?** 2017. Disponível em:[<https://eadbox.com/integracao-de-funcionarios/>](https://eadbox.com/integracao-de-funcionarios/). Acesso em: 05 de nov. 2019.

SILVA, G. V. **O Papel do administrador contemporâneo nas organizações públicas e privadas**.Conselho Regional de Administração da Paraíba. N°1-5243. 2019. Disponível em: <http://www.crapb.org.br/servicos/artigos/o-papel-do-administrador-contemporaneo-nasorganizacoes-publicas-e-privadas>. Acesso em: 04 de nov. 2019.

STONER, J. F; FREEMAN, R. E. **Administração**. 5 ed. Rio de Janeiro: Prentice Hall do Brasil, 1999.

UFLA - Universidade Federal de Lavras. **Projeto Pedagógico do Curso de Administração**. Lavras, 2018. p. 01-86.